## Inhaltsverzeichnis

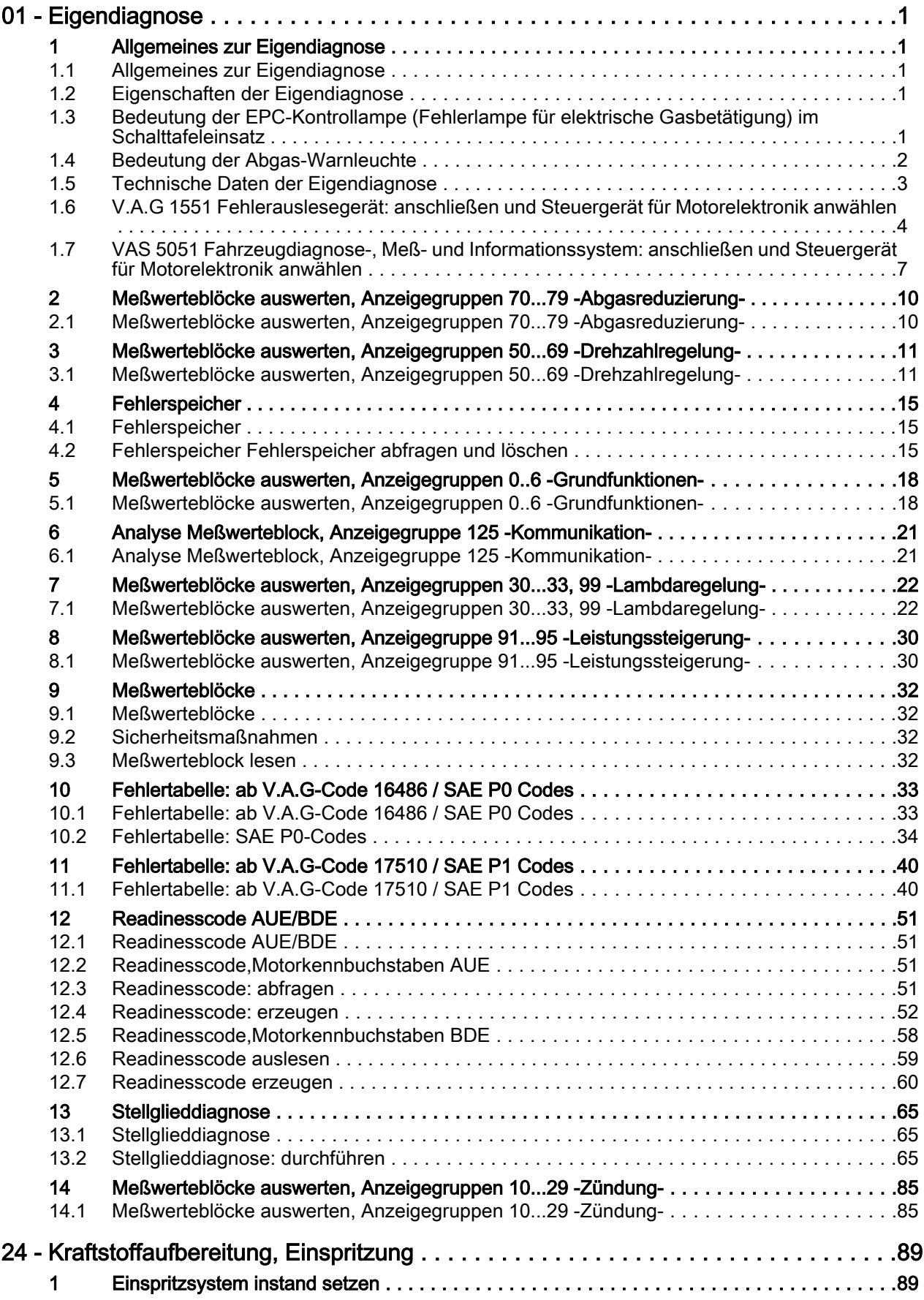

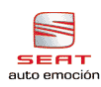

## Toledo 1999 , León ➤ Einspritz- und Zündanlage Motronic (6-Zyl. Motor) - Ausgabe 03.2002

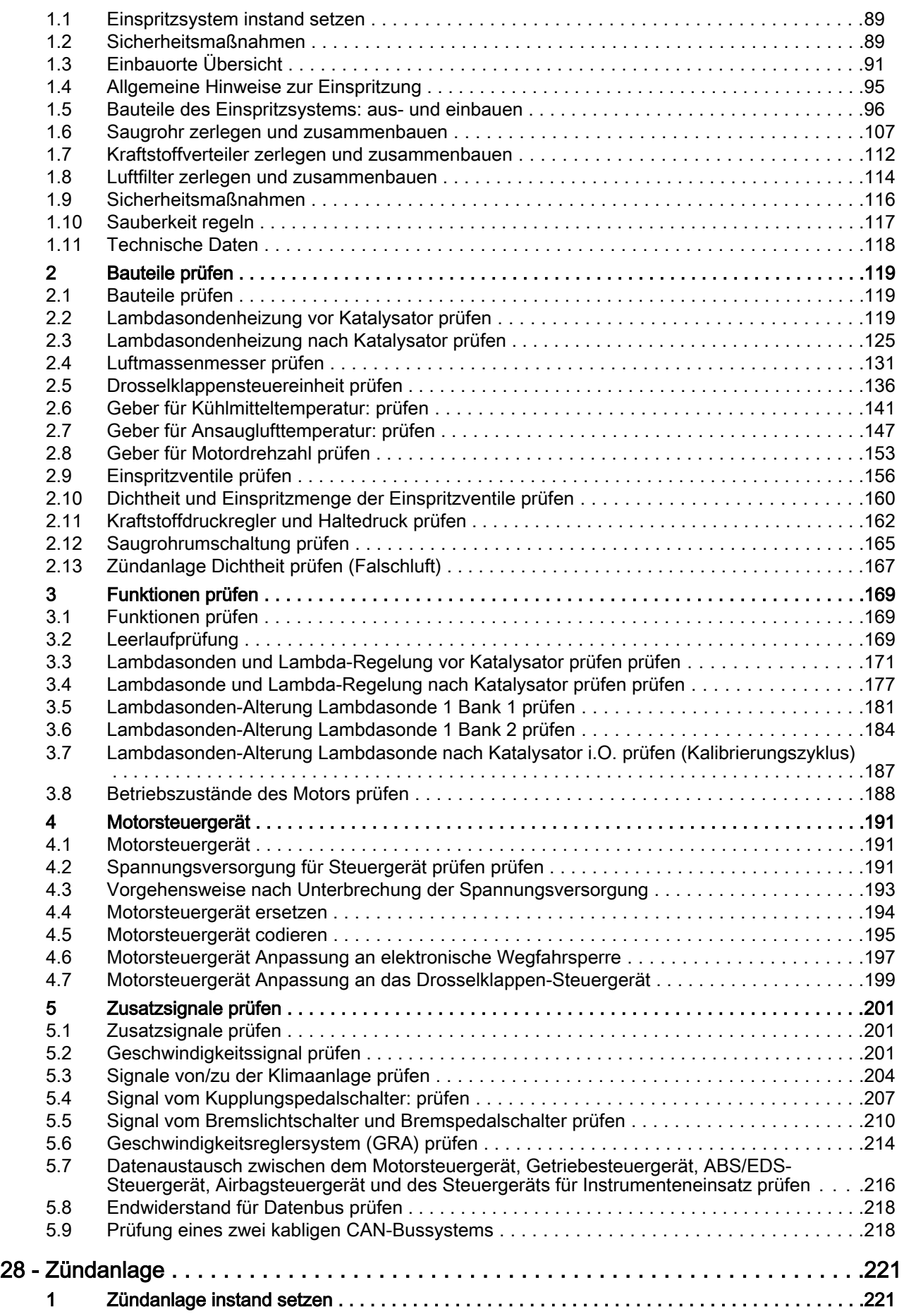

## Toledo 1999 , León ➤ Einspritz- und Zündanlage Motronic (6-Zyl. Motor) - Ausgabe 03.2002

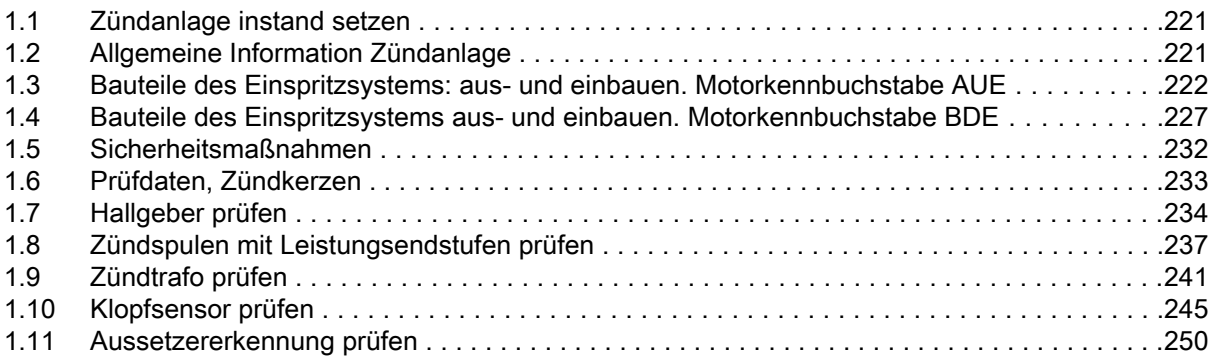